# **Instrukcja wypełniania wniosku o płatność**

w ramach działania 3 "Systemy jakości produktów rolnych i środków spożywczych" poddziałanie 3.2 "Wsparcie działań informacyjnych i promocyjnych realizowanych przez grupy producentów na rynku wewnętrznym" objętego Programem Rozwoju Obszarów Wiejskich na lata 2014-2020

### **INFORMACJE OGÓLNE**

- 1. Przed wypełnieniem wniosku o płatność, zwanego dalej "wnioskiem" należy zapoznać się z aktami prawnymi<sup>1</sup> oraz niniejszą instrukcją.
- 2. Wniosek sporządza się na formularzu udostępnionym przez Krajowy Ośrodek Wsparcia Rolnictwa zwany dalej KOWR na stronie internetowej www.kowr.gov.pl. Załączniki dołącza się zgodnie z listą określoną w sekcji VII WYKAZ ZAŁĄCZNIKÓW.
- 3. Wniosek składa się w formie pisemnej w Centrali KOWR, w terminie określonym w umowie o przyznaniu pomocy, dalej zwanej "umową".
- 4. Dla każdego etapu realizacji operacji należy złożyć oddzielny wniosek (wniosek o płatność pośrednią/wniosek o płatność końcową).
- 5. Dla wniosków złożonych bezpośrednio w KOWR niezwłocznie zostanie wydane potwierdzenie jego złożenia, zawierające datę jego złożenia oraz podpis osoby przyjmującej wniosek. W przypadku złożenia wniosku przesyłką rejestrowaną, nadaną w placówce pocztowej operatora wyznaczonego, za dzień złożenia uznaje się dzień, w którym nadano przesyłkę (data stempla pocztowego). W przypadku wniosków złożonych za pośrednictwem innego operatora pocztowego niż operator wyznaczony, za dzień złożenia uznaje się dzień wpłynięcia wniosku do KOWR. Przez operatora pocztowego należy rozumieć przedsiębiorcę uprawnionego do wykonywania działalności pocztowej, na podstawie wpisu do rejestru operatorów pocztowych (np. firma kurierska).
- 6. Formularz wniosku jest uniwersalny wypełnia się go w przypadku:
	- złożenia wniosku o płatność pośrednią albo końcową,
	- dokonania korekty wniosku na wezwanie KOWR;
	- wycofania części wniosku.
- 7. Przed złożeniem wniosku należy upewnić się, czy:
	- wypełnione zostały wszystkie pola wniosku,
	- wniosek został podpisany przez osobę/osoby reprezentującą/reprezentujące beneficjenta lub pełnomocnika beneficjenta w wyznaczonym do tego miejscu,
	- załączone zostały wszystkie wymagane dokumenty (zgodnie z sekcją VII WYKAZ ZAŁĄCZNIKÓW).
- 8. KOWR rozpatruje wniosek w terminie 90 dni od dnia złożenia wniosku wypełnionego we wszystkich wymaganych pozycjach, do którego dołączono wszystkie wymagane dokumenty.
- 9. KOWR na uzasadnioną prośbę beneficjenta, może wyrazić zgodę na przedłużenie terminu wykonania przez beneficjenta określonej czynności w toku postępowania w sprawie wypłaty pomocy, przy czym przedłużenie terminów łącznie nie może przekroczyć 30 dni.

<sup>1</sup> <sup>1</sup> Dotyczy to w szczególności:

<sup>-</sup> ustawy z dnia 20 lutego 2015 r. o wspieraniu rozwoju obszarów wiejskich z udziałem środków Europejskiego Funduszu Rolnego na rzecz Rozwoju Obszarów Wiejskich w ramach Programu Rozwoju Obszarów Wiejskich na lata 2014-2020 (Dz. U. z 2018 r., poz. 627 z późn. zm.),

<sup>-</sup> rozporządzenia Ministra Rolnictwa i Rozwoju Wsi z dnia 7 lipca 2016 r. w sprawie szczegółowych warunków i trybu przyznawania pomocy finansowej w ramach poddziałania "Wsparcie działań informacyjnych i promocyjnych realizowanych przez grupy producentów na rynku wewnętrznym" objętego Programem Rozwoju Obszarów Wiejskich na lata 2014-2020 (Dz. U. poz. 1080, z późn .zm.).

- 10. Wniosek podlega weryfikacji pod kątem prawidłowego wypełnienia wszystkich wymaganych pól oraz załączenia prawidłowych i poprawnie wypełnionych wszystkich załączników.
- 11. Dane we wniosku powinny być zgodne z danymi, jakie widnieją w ewidencji producentów (EP), prowadzonej przez Agencję Restrukturyzacji i Modernizacji Rolnictwa (ARiMR). W przypadku, gdy dane dotyczące beneficjenta są inne niż dane w EP, beneficjent powinien niezwłocznie zgłosić aktualizację danych do właściwego Biura Powiatowego ARiMR. Brak zgodności danych na etapie wypłaty środków finansowych będzie powodował konieczność składania wyjaśnień, a w uzasadnionych przypadkach - jeśli mimo wezwania beneficjenta do dokonania stosownych poprawek, dane identyfikacyjne nadal nie będą zgodne z danymi w EP – może nastąpić odmowa wypłaty płatności.

Niezgodność danych w zakresie numeru rachunku bankowego nie skutkuje odmową wypłaty pomocy.

- 12. W przypadku stwierdzenia, że wniosek nie został wypełniony we wszystkich wymaganych pozycjach lub nie dołączono do niego wymaganych dokumentów lub wniosek lub dokumenty nie spełniają innych wymagań, KOWR wzywa beneficjenta na piśmie do usunięcia braków w terminie 14 dni od dnia doręczenia wezwania.
- 13. Jeżeli beneficjent, pomimo wezwania nie usunął braków w wyznaczonym terminie, KOWR **ponownie** wzywa beneficjenta do ich usunięcia, w terminie 14 dni od dnia doręczenia wezwania. Jeżeli beneficjent pomimo powtórnego wezwania nie usunął braków, wniosek zostanie rozpatrzony w zakresie, w jakim został wypełniony, oraz na podstawie dołączonych do niego dokumentów.
- 14. KOWR w trakcie rozpatrywania wniosku o płatność, może wzywać beneficjenta, w formie pisemnej, do wyjaśnienia faktów istotnych dla rozstrzygnięcia sprawy lub przedstawienia dowodów na potwierdzenie tych faktów, w terminie 14 dni od dnia doręczenia wezwania.
- 15. Terminy liczone są w dniach kalendarzowych. Bieg terminu liczony jest począwszy od dnia następnego po dniu odebrania pisma przez beneficjenta. W przypadku, gdy koniec terminu przypada na dzień ustawowo wolny od pracy lub na sobotę, termin upływa następnego dnia, który nie jest dniem wolnym od pracy ani sobotą.
- 16. Termin wykonania określonych czynności w toku postępowania w sprawie wypłaty środków finansowych uważa się za zachowany, jeżeli przed jego upływem nadano pismo w polskiej placówce pocztowej operatora wyznaczonego w rozumieniu przepisów ustawy z dnia 23 listopada  $2012$  r. – Prawo pocztowe.
- 17. W przypadku, gdy beneficjent nie spełnił któregokolwiek z warunków umowy, środki finansowe mogą być wypłacone w części dotyczącej operacji lub jej etapu pod warunkiem, że cel operacji został osiągnięty lub może zostać osiągnięty do dnia złożenia wniosku o płatność końcową.
- 18. Agencja Restrukturyzacji i Modernizacji Rolnictwa zwana dalej "ARiMR" dokona wypłaty środków finansowych z tytułu pomocy na rachunek bankowy wskazany przez beneficjenta, w terminie 30 dni od dnia otrzymania od KOWR polecenia wypłaty środków. W przypadku wystąpienia opóźnienia w otrzymaniu przez ARiMR środków finansowych na wypłatę pomocy, płatności będą dokonywane niezwłocznie po ich otrzymaniu.
- 19. Beneficjent ma obowiązek poinformowania KOWR o wszelkich zmianach w zakresie danych objętych wnioskiem, niezwłocznie po ich zaistnieniu.
- 20. Beneficjent w dowolnym momencie po złożeniu wniosku, może zwrócić się z pisemną prośbą o jego wycofanie w całości lub w części.

Jeżeli beneficjent został poinformowany o nieprawidłowościach w dokumentach lub o zamiarze przeprowadzenia kontroli na miejscu, w wyniku której następnie wykryto nieprawidłowości, wycofanie nie jest dozwolone w odniesieniu do części, których te nieprawidłowości dotyczą.

Wycofanie wniosku w całości nie wywołuje żadnych skutków prawnych, powstaje więc sytuacja jakby beneficjent tego wniosku nie złożył. Natomiast wycofanie wniosku w części lub innej deklaracji (załącznika) sprawia, że beneficjent znajduje się w sytuacji sprzed złożenia odnośnych dokumentów lub ich części.

21. Beneficjent zobowiązany jest do prowadzenia oddzielnego systemu rachunkowości albo korzystania z odpowiedniego kodu rachunkowego, o których mowa w art. 66 ust. 1 lit. c pkt i) rozporządzenia Parlamentu Europejskiego i Rady (UE) Nr 1305/2013 z dnia 17 grudnia 2013 r. w sprawie wsparcia rozwoju obszarów wiejskich przez Europejski Fundusz Rolny na rzecz Rozwoju Obszarów Wiejskich (EFRROW) i uchylające rozporządzenie Rady (WE) nr 1698/2005 - dla wszystkich transakcji związanych z realizacją operacji, w ramach prowadzonych ksiąg rachunkowych albo prowadzenia dla transakcji *Zestawienia faktur lub dokumentów o równoważnej wartości dowodowej* - zgodnie ze wzorem ustalonym we wniosku, gdy na podstawie odrębnych przepisów beneficjent nie jest zobowiązany do prowadzenia ksiąg rachunkowych.

W przypadku nie spełnienia przez beneficjenta tego zobowiązania, zostanie zastosowana 10 % sankcja. W przypadku beneficjentów prowadzących ewidencję rachunkową sankcja będzie dotyczyła każdej faktury, która nie została uwzględnienia w odrębnej ewidencji księgowej dotyczącej danej operacji. Natomiast w przypadku pozostałych beneficjentów, 10 % sankcja będzie liczona od każdej faktury złożonej wraz z wnioskiem o płatność, ale nie ujętej w *Zestawieniu faktur lub dokumentów o równoważnej wartości dowodowej dokumentujących poniesione koszty.*

22. W przypadku, gdy wnioskowana przez beneficjenta we wniosku kwota pomocy będzie przekraczała kwotę pomocy wynikającą z prawidłowo poniesionych kosztów (obliczoną po weryfikacji wniosku) o więcej niż 10%, KOWR zastosuje zmniejszenie zgodnie z przepisami wspólnotowymi<sup>2</sup>. Oznacza to, że kwota refundacji (do wypłaty) zostanie dodatkowo pomniejszona o kwotę stanowiącą różnicę pomiędzy kwotą wnioskowaną przez beneficjenta a kwotą obliczoną przez KOWR na podstawie prawidłowo poniesionych kosztów kwalifikowalnych. Zmniejszenie nie ma zastosowania, jeżeli beneficjent udowodni, że nie ponosi winy za włączenie niekwalifikującej się kwoty do kwoty pomocy wnioskowanej we wniosku.

Jeżeli procentowe przekroczenie kosztów wynosić będzie więcej niż 10% ( $X > 10\%$ ) pracownik KOWR dokona obliczenia kwoty do refundacji wg poniższego wzoru:

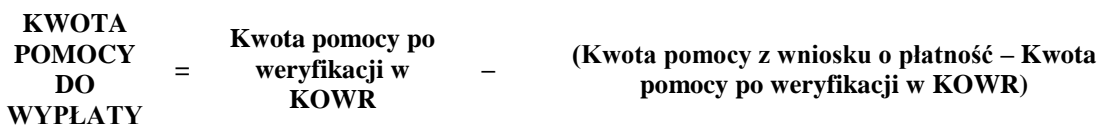

Procentowe przekroczenie kosztów (X) pracownik KOWR obliczy wg następującego wzoru:

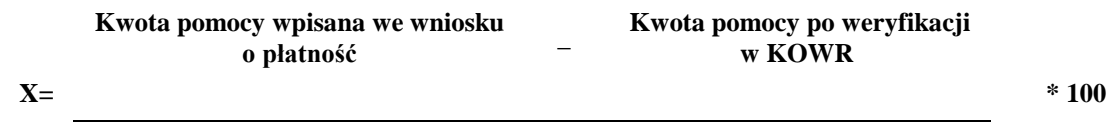

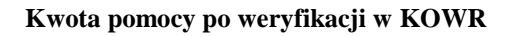

1

<sup>2</sup>Art. 63 ust. 1 rozporządzenia wykonawczego Komisji (UE) nr 809/2014 z dnia 17 lipca 2014 r. ustanawiającego zasady stosowania rozporządzenia Parlamentu Europejskiego i Rady (UE) nr 1306/2013 w odniesieniu do zintegrowanego systemu zarządzania i kontroli, środków rozwoju obszarów wiejskich oraz zasady wzajemnej zgodności (Dz. Urz. UE L 227 z 31.07.2014 r., str. 69, z późn. zm.)

#### **ZASADY WYPEŁNIANIA WNIOSKU**

- 1. Beneficjent wypełnia wyłącznie aktywne pola wniosku. Jeżeli dane pole we wniosku nie dotyczy beneficjenta, należy wstawić linię poziomą "–" (myślnik). Pola przeznaczone na podpis należy uzupełnić recznie - po wydrukowaniu dokumentu.
- 2. Wszystkie dokumenty sporządzone w języku obcym powinny być przetłumaczone na język polski przez tłumacza przysięgłego`
- 3. W przypadku, gdy zakres niezbędnych informacji nie mieści się w przewidzianych do tego tabelach i rubrykach, dane te należy zamieścić na dodatkowych kartkach (np. kopie stron wniosku, kopie stron formularzy załączników) ze wskazaniem, której części dokumentu dotyczą oraz z adnotacją na formularzu, że dana rubryka lub tabela została załączona. Dodatkowe strony należy podpisać oraz opatrzyć datą i dołączyć do wniosku przy pomocy zszywacza.
- 4. Dane finansowe we wniosku oraz Zestawieniu rzeczowo-finansowym z realizacji operacji/etapu operacji należy podać w złotych zaokrąglając zgodnie z zasadami matematycznymi, z dokładnością do dwóch miejsc po przecinku. Jedynie koszty kwalifikowalne realizacji operacji w punkcie 23 wniosku należy zaokrąglić do pełnych złotych "w dół", natomiast wnioskowaną kwotę pomocy w punkcie 24 wniosku należy zaokrąglić "w dół" z dokładnością do dwóch miejsc po przecinku.
- 5. Wniosek powinien być podpisany przez beneficjenta lub przez osobę upoważnioną do reprezentowania beneficjenta. Podpis potwierdza prawdziwość i zgodność ze stanem faktycznym i prawnym danych. Upoważnienie do reprezentacji musi wynikać z dokumentów rejestrowych lub stanowiących podstawę funkcjonowania beneficjenta albo z udzielonego w formie pisemnej pełnomocnictwa. Brak podpisu spowoduje, że płatność nie zostanie dokonana, jeżeli beneficjent nie uzupełni podpisu w terminie określonym przez KOWR.
- 6. Beneficjent musi wypełnić wszystkie przeznaczone do tego pola wszystkich sekcji. W przypadku, gdy pola wniosku nie dotyczą beneficjenta wówczas należy wstawić linię poziomą "<sup>-</sup>" (myślnik).

### **SZCZEGÓŁOWE ZASADY WYPEŁNIANIA WNIOSKU**

**Znak sprawy -** [POLE WYPEŁNIA PRACOWNIK KOWR]

**Potwierdzenie przyjęcia wniosku** – [POLE WYPEŁNIA PRACOWNIK KOWR]

# **I CZĘŚĆ OGÓLNA** [SEKCJA OBOWIĄZKOWA]

**1. Cel złożenia wniosku:** należy wybrać z listy rozwijanej lub wpisać właściwe w zależności od celu złożenia wniosku:

**Złożenie wniosku** –w przypadku ubiegania się o przyznanie płatności.

**Korekta wniosku** – jeśli podmiot ubiegający się o przyznanie płatności na wezwanie KOWR składa korektę do wcześniej złożonego wniosku.

> Należy pamiętać, że korekta wniosku złożona bez wezwania KOWR nie będzie podlegać ocenie.

**Wycofanie złożonego wniosku w części** – jeśli podmiot ubiegający się o przyznanie płatności z własnej inicjatywy chce wycofać złożony wniosek w części.

- **2. Rodzaj płatności:** należy wybrać z listy rozwijanej lub wpisać właściwe w zależności od rodzaju składanego wniosku: płatność pośrednia, płatność końcowa.
- **3. Etap operacji:** należy wybrać z listy rozwijanej lub wpisać właściwy etap operacji (od 1 do 8).

**4. Łączna liczba etapów**: należy wybrać z listy rozwijanej lub wpisać łączną liczbę etapów operacji

### **II.DANE IDENTYFIKACYJNE BENEFICJENTA [SEKCJA OBOWIĄZKOWA]**

- **Pole 5 –** powinno zawierać 9-cyfrowy numer identyfikacyjny nadany na podstawie przepisów o krajowym systemie ewidencji producentów, ewidencji gospodarstw rolnych oraz ewidencji wniosków o przyznanie płatności;
- **Pole 6**  osoba prawna/jednostka organizacyjna nieposiadająca osobowości prawnej/osoba fizyczna wpisuje pełną, oficjalną nazwę lub imię i nazwisko, pod jaką Beneficjent został zarejestrowany w EP.
- **Pole 7** należy wpisać NIP jeżeli numer ten został nadany;
- **Pole 8 -** należy wpisać REGON jeżeli numer ten został nadany. Numer REGON jest wymagany w przypadku wnioskodawcy, nie będącego osobą fizyczną, a któremu nie został nadany numer KRS:
- **Pole 9 -** należy wpisać numer KRS jeżeli numer ten został nadany;
- **Pole 10 -** należy wpisać PESEL tylko w przypadku osób fizycznych;
- **Pola 11 –** należy wpisać w odpowiednie pola od 11.1 do 11.13 dane adresowe, tj.: kraj, województwo, powiat, gminę, ulicę, numer domu/ numer lokalu, miejscowość, kod pocztowy, pocztę, numery telefonu i faksu (wraz z numerem kierunkowym) oraz adres e-mail, przy czym podanie danych w polach 11.11 – 11.13 jest nieobowiązkowe;
- **Pola 12 –** należy podać adres do korespondencji w przypadku, gdy jest on inny od adresu wskazanego w pkt. 11, z zachowaniem kolejności danych;, przy czym podanie danych w polach  $12.11 - 12.13$  jest nieobowiązkowe;
- **Pola 13**  jeżeli beneficjent ustanowił pełnomocnika, należy wpisać w polach jego nazwisko oraz pierwsze mię.

Dane dotyczące pełnomocnika zawarte w polu II.13 wniosku powinny być zgodne z załączonym do wniosku pełnomocnictwem.

**Pola 14** – należy wpisać w pola 14.1 i 14.2 odpowiednio imię i nazwisko oraz miejsce/miejsca zamieszkania i adres/y osoby/osób upoważnionych do reprezentowania Beneficjenta, tj. podmiotu wskazanego w polu nr 6 wniosku w przypadku, gdy podmiot ten nie jest osobą fizyczną; w polu 14.3 należy wpisać nr PESEL, a w przypadku, gdy dana osoba nie posiada obywatelstwa polskiego należy podać kod kraju i numer paszportu lub innego dokumentu tożsamości.

### **III. Dane z umowy o przyznaniu pomocy** [SEKCJA OBOWIĄZKOWA]

- **Pole 15 -** nazwa funduszu wpisana na stałe, nie podlega modyfikacji;
- **Pole 16 -** należy wpisać nazwę operacji, zgodnie z nazwą w umowie o przyznaniu pomocy;
- **Pole 17 -** należy wpisać numer umowy o przyznaniu pomocy (przepisać numer z umowy);
- **Pole 18 -** należy wpisać datę zawarcia umowy o przyznaniu pomocy w układzie dzień miesiąc rok (przepisać datę z umowy);
- **Pole 19 -** należy wpisać kwotę pomocy przyznaną w umowie o przyznaniu pomocy na realizację całej operacji(przepisać kwotę pomocy z umowy);
- **Pole 20 -** należy wpisać kwotę pomocy z umowy, przyznaną dla danego etapu operacji (przepisać z umowy kwotę pomocy dla danego etapu operacji).

# **IV. Dane dotyczące wniosku o płatność** [SEKCJA OBOWIĄZKOWA]

- **Pole 21** należy określić datami od do etap, którego dotyczy wniosek o płatność;
- **Pole 22** należy wpisać w złotych koszty całkowite realizacji operacji / danego etapu operacji, zgodnie z Zestawieniem rzeczowo – finansowym z realizacji operacji / etapu operacji;
- **Pole 23** należy wpisać koszty kwalifikowalne realizacji operacji / danego etapu operacji zgodnie z Zestawieniem rzeczowo – finansowym z realizacji operacji / etapu operacji;
- **Pole 24** należy wpisać wnioskowaną kwotę pomocy. Wnioskowana kwota pomocy stanowi nie więcej niż 70 % kosztów kwalifikowalnych wymienionych w polu 23.

# **V. Wykaz faktur lub dokumentów o równoważnej wartości dowodowej dokumentujących poniesienie kosztów kwalifikowalnych**

Sposób wypełnienia poszczególnych kolumn "Wykazu faktur (...)"

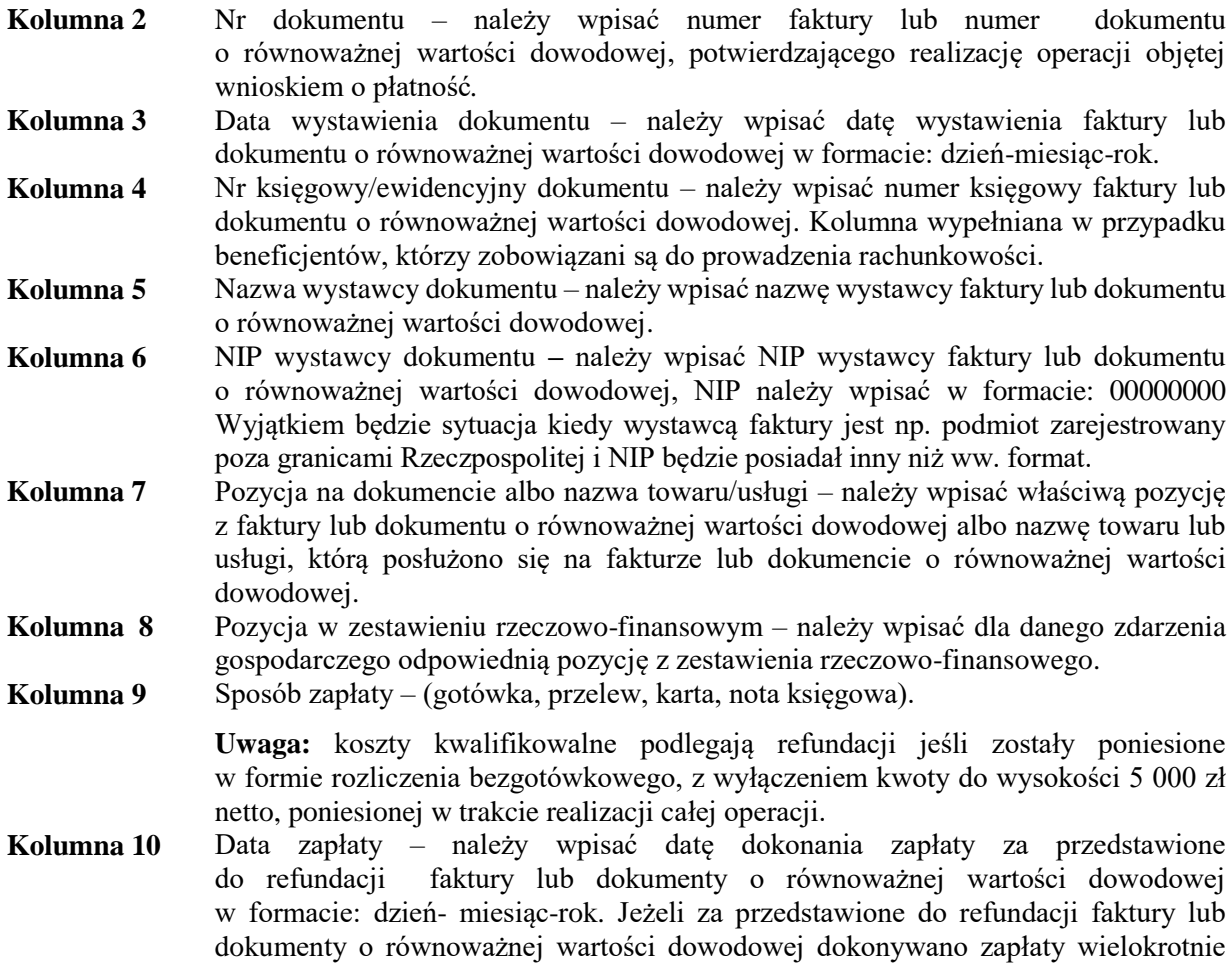

(np. wpłacono zaliczkę a następnie dokonano płatności uzupełniającej) w tej kolumnie należy wpisać datę dokonania płatności końcowej.

**Kolumna 11** Kwota dokumentu/pozycji z dokumentu brutto **-** należy wpisać kwotę brutto całego dokumentu lub określonej pozycji z dokumentu, która przedstawiana jest do refundacji.

**Kolumna 12** Kwota dokumentu/pozycji z dokumentu netto - należy wpisać kwotę netto całego dokumentu lub określonej pozycji z dokumentu, która przedstawiana jest do refundacji.

- **Kolumna 13** Kwota wydatków kwalifikowalnych w każdej pozycji odnoszącej się do wpisanych w tej tabeli dokumentów należy wpisać odpowiednią kwotę wydatków podlegających refundacji, wynikających z faktur lub dokumentów o równoważnej wartości dowodowej oraz dokumentów potwierdzających dokonanie zapłaty.
- **RAZEM** Stanowi sumę wartości wpisanych odpowiednio w kolumnach: nr 11, 12, 13. Suma poniesionych wydatków kwalifikowalnych w kolumnie 13 może różnić się od sumy planowanych kosztów kwalifikowalnych zapisanych w *zestawieniu rzeczowo– finansowym operacji*, stanowiącym załącznik do umowy. Zarówno w przypadku zmniejszenia, jak i zwiększenia kosztów kwalifikowalnych, w każdej pozycji kolumny 13 oraz w wierszu RAZEM, należy wpisać rzeczywistą kwotę poniesionych wydatków kwalifikowalnych.

### **VI. Zestawienie rzeczowo-finansowe z realizacji operacji / etapu operacji**

Pozycje w sekcji "Zestawienie rzeczowo-finansowe z realizacji operacji/etapu operacji", zawierające dane finansowe, należy wypełnić z dokładnością do dwóch miejsc po przecinku.

Zestawienie rzeczowo-finansowe z realizacji operacji/etapu operacji wypełniane jest na podstawie dokumentu "Plan finansowy operacji wraz z zestawieniem rzeczowo-finansowym", zawartego w załączniku nr 1 do umowy o przyznaniu pomocy, dalej zwanego "Planem", oraz danych zawartych w sekcji V wniosku o płatność tj. w "Wykazi**e** faktur lub dokumentów o równoważnej wartości dowodowej dokumentujących poniesienie kosztów kwalifikowalnych".

Zakres zrealizowanych dostaw i usług w ramach etapu, dla którego składany jest wniosek, wraz z określeniem mierników rzeczowych należy przypisać do tych samych pozycji zestawienia rzeczowo– finansowego z realizacji operacji/etapu operacji, do których zostały one przypisane w Planie. W związku z powyższym numeracja w kolumnie "Lp." w Zestawieniu rzeczowo-finansowym z realizacji operacji/etapu operacji powinna zostać odpowiednio zmieniona w zależności od numeru etapu, za który jest składany wniosek (przy realizacji operacji jednoetapowej numeracja ta nie ulega zmianie).

Jeżeli w trakcie realizacji operacji ulegnie zmianie zakres rzeczowy operacji określony w Planie , wniosek w tej sprawie (dotyczący operacji lub jej etapu, którego zakres ma być zmieniony poprzez aneksowanie umowy) beneficjent składa najpóźniej w dniu złożenia wniosku o płatność dla etapu którego dotyczy zmiana. W przypadku niedotrzymania tego terminu, wniosek o zmianę umowy nie zostanie rozpatrzony pozytywnie i KOWR rozpatrzy wniosek o płatność zgodnie z postanowieniami zawartej umowy o przyznaniu pomocy.

Należy starannie przepisać do odpowiednich kolumn (kolumny 2 i 3 w Zestawieniu rzeczowofinansowym z realizacji operacji/etapu operacji) mierniki rzeczowe dla poszczególnych pozycji z Planu (kolumna 2 i 3) oraz wpisać mierniki przedstawiane do rozliczenia (kolumna 4 Zestawienia rzeczowo-finansowego z realizacji operacji/etapu operacji) dla tych samych pozycji.

Podobnie należy postąpić z wartościami, tj. starannie przepisać koszty etapu operacji dla poszczególnych pozycji (kolumny 5, 6, 7 Zestawienia rzeczowo-finansowego z realizacji operacji/etapu operacji) z Planu (kolumny 4, 5, 6) oraz wpisać koszty dla tych pozycji, które przedstawiane są do rozliczenia (kolumny 8, 9, 10 Zestawienia rzeczowo-finansowego z realizacji operacji/etapu operacji).

Jeżeli wartości wykazane jako "ilość wg umowy" i "ilość wg rozliczenia" w poszczególnych pozycjach Zestawienia rzeczowo–finansowego z realizacji operacji/etapu operacji różnią się, należy obliczyć odchylenia zgodnie z podanym poniżej wzorem i wynik wpisać w kolumnie 11 Zestawienia rzeczowofinansowego z realizacji operacji/etapu operacji przy poszczególnych pozycjach kosztów:

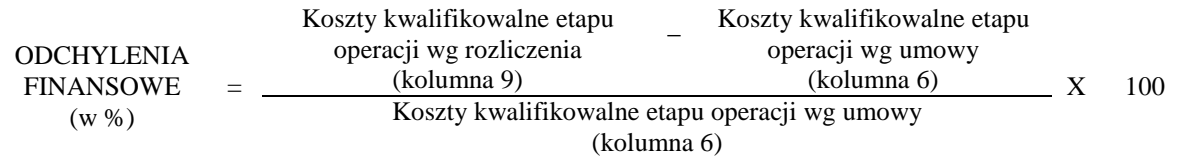

# **VII. WYKAZ ZAŁĄCZNIKÓW**

W kolumnie "Liczba załączników" należy podać dokładną liczbę poszczególnych załączników. W przypadku, gdy któryś z załączników nie dotyczy lub nie jest składany - należy wstawić linię poziomą  $,$ —" (myślnik).

W zależności od rodzaju załącznika, do wniosku należy załączyć oryginał lub kopię.

### **1. Kopie faktur lub dokumentów o równoważnej wartości dowodowej**

Z wnioskiem należy przedstawić w KOWR **kopie** faktur lub dokumentów o równoważnej wartości dowodowej oraz w przypadku, gdy przedmiot umowy został wynajęty, faktur wystawionych przez wynajmującego na rzecz najemcy (beneficjenta) oraz not obciążeniowych (jeśli dotyczy). Ponadto złożone faktury lub dokumenty o równoważnej wartości dowodowej powinny zawierać również informacje o **dekretacji**. W sytuacji kiedy dekretacja dokonywana jest z użyciem systemów informatycznych, należy załączyć stosowny wydruk z ewidencji beneficjenta (dokumentujący dekretację danego dowodu księgowego).

Dokumenty finansowe należy opisać na odwrocie poprzez wskazanie odpowiedniej pozycji z WYKAZU FAKTUR LUB DOKUMENTÓW O RÓWNOWAŻNEJ WARTOŚCI DOWODOWEJ DOKUMENTUJĄCEJ PONIESIENIE KOSZTÓW KWALIFIKOWALNYCH (sekcja V wniosku).

Przed wykonaniem kopii należy oryginały ww. dokumentów opisać (ostemplować pieczęcią) "Przedstawiono do refundacji w ramach Programu Rozwoju Obszarów Wiejskich na lata 2014-2020", oraz poświadczyć kopie za zgodność z oryginałem.

W przypadku dokumentów sporządzonych w języku obcym należy dołączyć tłumaczenie danego dokumentu na język polski sporządzone przez tłumacza przysięgłego.

#### **Dokumenty akceptowane w trakcie autoryzacji płatności.**

W zależności od zakresu operacji oraz kosztów kwalifikowalnych w trakcie autoryzacji wniosku o płatność akceptowane będą w szczególności następujące dokumenty:

- 1) Faktury VAT;
- 2) Rachunki;
- 3) Wewnętrzne dowody księgowe m.in.: noty księgowe;
- 4) Faktury korygujące (wraz z fakturami, których dotyczą);
- 5) Noty korygujące (wraz z dokumentami, których dotyczą);
- 6) Dowody opłat pocztowych oraz inne dowody opłat;
- 7) Umowy sprzedaży wraz z załączonym dokumentem potwierdzającym poniesienie wydatku w związku z zawarciem umowy np. dowód wpłaty, wyciąg z rachunku bankowego, polecenie przelewu, bądź oświadczeniem sprzedającego potwierdzającym przyjęcie zapłaty;
- 8) Umowy zlecenia, o dzieło oraz inne umowy cywilnoprawne, jeżeli koszty z nimi związane mogą być kosztami kwalifikowalnymi, wraz z dowodami zapłaty (dowód wpłaty, wyciąg z rachunku bankowego, polecenie przelewu), bądź oświadczeniem wykonawcy potwierdzającym przyjęcie zapłaty;
- 9) Dokumenty, które mogą być sporządzone na udokumentowanie zapisów w księdze dotyczących niektórych kosztów (wydatków), zaopatrzone w datę i podpisy osób, które bezpośrednio dokonały wydatków (dowody wewnętrzne), określające: przy zakupie – nazwę towaru oraz ilość, cenę jednostkową i wartość, a w innych przypadkach – przedmiot operacji gospodarczych i wysokość kosztu (wydatku) – na zasadach określonych w § 14 Rozporządzenia Ministra Finansów z dnia 26 sierpnia 2003 r. w sprawie prowadzenia podatkowej księgi przychodów i rozchodów (Dz. U. z 2017 poz. 728 i 1779);
- 10) Dokumenty celne (wraz z dowodami zakupu, których dotyczą).

Zgodnie z ustawą z dnia 29 września 1994 r. o rachunkowości (Dz. U. z 2018 r. poz. 395, z późn. zm.) dowód księgowy powinien zawierać co najmniej:

- 1) określenie rodzaju dowodu i jego numeru identyfikacyjnego;
- 2) określenie stron (nazwy, adresy) dokonujących operacji gospodarczej;
- 3) opis operacji oraz jej wartość, jeżeli to możliwe, określoną także w jednostkach naturalnych;
- 4) datę dokonania operacji, a gdy dowód został sporządzony pod inną datą także datę sporządzenia dowodu;
- 5) podpis wystawcy dowodu oraz osoby, której wydano lub od której przyjęto składniki aktywów;
- 6) stwierdzenie sprawdzenia i zakwalifikowania dowodu do ujęcia w księgach rachunkowych przez wskazanie miesiąca oraz sposobu ujęcia dowodu w księgach rachunkowych (dekretacja), podpis osoby odpowiedzialnej za te wskazania (z zastrzeżeniem art. 21 ust. 1a ww. ustawy: **"Można zaniechać zamieszczania na dowodzie danych, o których mowa:** 
	- **a) w ust. 1 pkt 1–3 i 5 ustawy, jeżeli wynika to z odrębnych przepisów;**
	- **b) w ust. 1 pkt 6, jeżeli wynika to z techniki dokumentowania zapisów księgowych".**

#### **UWAGA!**

#### **Dokumenty o których mowa wyżej, których przedmiot podlega refundacji powinny zostać opatrzone dekretacją.**

Do przedstawionych faktur i dokumentów o równoważnej wartości dowodowej należy dołączyć potwierdzenie poniesienia wydatku, czyli zapłaty należności, tj. dowody płatności bezgotówkowej lub gotówkowej dla wydatków poniżej 5000 zł netto. W razie wystąpienia jakichkolwiek wątpliwości związanych z dokumentami potwierdzającymi poniesienie wydatków, KOWR może zażądać od beneficjenta dodatkowych dokumentów potwierdzających dokonanie płatności adekwatnych do sposobu dokonania zapłaty.

#### **UWAGA: Dokonanie płatności za dostawy lub usługi musi nastąpić do dnia złożenia kompletnego wniosku o płatność tj. do dnia złożenia ostatniego uzupełnienia do tego wniosku.**

Lista przedstawiona powyżej nie zamyka w sposób definitywny możliwości udokumentowania poniesionych kosztów innymi dokumentami, jeśli wymagają tego okoliczności oraz charakter realizowanej operacji.

#### **SPOSÓB PRZELICZANIA NA ZŁOTE PŁATNOŚCI DOKONANYCH W WALUTACH OBCYCH.**

#### **Płatności dokonywane w walutach obcych.**

W przypadku płatności dokonywanych w innych walutach niż polski złoty, należy podać, po jakim kursie dokonano płatności.

Do przeliczeń kwoty z waluty obcej na złote należy przyjąć kurs podany przez bank beneficjenta – zgodnie z art. 30 ust. 2 pkt 1 ustawy z dnia 29 września 1994 r. o rachunkowości.

*"Wyrażone w walutach obcych operacje gospodarcze ujmuje się w księgach rachunkowych na dzień ich przeprowadzenia (…) odpowiednio po kursie:*

 *1) faktycznie zastosowanym w tym dniu, wynikającym z charakteru operacji - w przypadku sprzedaży lub kupna walut oraz zapłaty należności lub zobowiązań".*

Oznacza to, że w przypadku płatności bezgotówkowych kwotę z faktury lub dokumentu o równoważnej wartości dowodowej należy przeliczyć z waluty obcej na złote po kursie sprzedaży waluty stosowanym przez bank beneficjenta z dnia dokonania transakcji zapłaty.

W przypadku, gdy bank zastosuje inny kurs waluty obcej do przeliczeń na złote, należy każdorazowo stosować rzeczywisty kurs, po którym dokonano płatności, podany przez bank beneficjenta.

Kurs zastosowany przez bank beneficjenta należy podać poprzez:

- przedstawienie adnotacji banku na fakturze lub innym dokumencie o równoważnej wartości dowodowej lub
- przedstawienie adnotacji banku na dokumencie wystawionym przez bank (np. potwierdzeniu przelewu) lub
- przedstawienie odrębnego zaświadczenia z banku, w którym dokonano płatności.

W przypadku, gdy beneficjent zastosuje inny kurs waluty przy wycenie wydatku (wynikający z zastosowania np. metody FIFO) i wydatek ten zaksięgowany zostanie wg. tego kursu w księgach rachunkowych, należy przyjąć rzeczywisty kurs, po jakim wyceniony został wydatek.

#### **Informacje szczegółowe do płatności bezgotówkowych dokonywanych w walutach obcych.**

Kurs sprzedaży walut ogłoszony przez NBP w dniu dokonania transakcji zapłaty stosowany jest nie tylko w przypadku płatności gotówkowych, ale również w każdym przypadku, w którym beneficjent nie ma możliwości przedstawienia w KOWR rzeczywistego kursu, po jakim została przeliczona transakcja zapłaty, np. gdy transakcja ta dokonywana jest w walucie obcej poza granicami RP w banku, który nie prowadzi tabel kursów walut przeliczanych na złote.

Jeżeli beneficjent nie ma możliwości przeliczenia na złote według kursu sprzedaży waluty obcej ogłoszonego przez NBP, gdyż NBP nie publikuje takich tabel, np. lit litewski, należy zastosować kurs średni NBP obowiązujący w dniu dokonania transakcji zapłaty.

### **2. Kopie dowodów zapłaty.**

Z wnioskiem należy przedstawić kopie dowodów zapłaty. Pod pojęciem dowodu zapłaty należy rozumieć:

- a) dowody zapłaty bezgotówkowej,
- b) dowody zapłaty gotówkowej dla kwot poniżej 5000 zł netto.

Dowodem zapłaty bezgotówkowej może być w szczególności:

- wyciąg bankowy, lub każdy dokument bankowy potwierdzający dokonanie płatności, lub
- zestawienie przelewów dokonanych przez bank beneficjenta zawierające wartości i daty dokonania poszczególnych przelewów, tytuł, odbiorcę oraz stempel banku.

Dowodem zapłaty gotówkowej może być w szczególności:

- rachunek.
- raport kasowy (KP, KW),
- oświadczenie sprzedającego potwierdzające przyjęcie zapłaty lub oświadczenie kontrahenta beneficjenta o przyjęciu zapłaty.

W przypadku płatności dokonywanych w innych walutach niż polski złoty, należy podać, po jakim kursie dokonano płatności.

Przedstawione dowody zapłaty powinny umożliwiać identyfikację faktury lub dokumentu o równoważnej wartości dowodowej, którego wpłata dotyczy oraz ustalenie wysokości i dat dokonania poszczególnych wpłat. Każdy przedstawiony dowód zapłaty powinien być podpisany przez osobę upoważnioną do reprezentowania beneficjenta albo przez pełnomocnika (imię i nazwisko lub parafka wraz z pieczęcią imienną).

Wyciąg bankowy powinien być opatrzony pieczęcią banku, natomiast wydruk z systemu bankowości elektronicznej jest wystarczającym dokumentem potwierdzającym dokonanie płatności i może zostać złożony bez konieczności dodatkowego potwierdzenia tego dokumentu pieczęcią banku, w którym dokonano zapłaty, jeżeli wydruk ten jest opatrzony klauzulą o nie wymaganiu podpisu ani uwierzytelnienia.

W sytuacji gdy faktura w części została opłacona przez beneficjenta, a w stosunku do części zastosowano kompensatę (tzn. potrącenie dokonane przez beneficjenta następuje z wierzytelności, jaką beneficjent ma u swojego kontrahenta-wystawcy faktury, wynikająca z innego stosunku prawnego niż ten, którego dotyczy faktura przedstawiona do refundacji), to wówczas refundacji nie będą podlegały koszty wynikające z zastosowania kompensaty. Pozostałe koszty będą mogły zostać zrefundowane jeżeli beneficjent udowodni istnienie wierzytelności i jej wysokość poprzez przedstawienie oświadczenia o rozliczeniu faktury w drodze kompensaty oraz dokumentów potwierdzających istnienie stosunku zobowiązaniowego (np. umowy pożyczki).

# **3. Oryginał lub poświadczona za zgodność z oryginałem kopia dokumentu potwierdzającego numer rachunku prowadzonego przez bank lub przez spółdzielczą kasę oszczędnościowo-kredytową Beneficjenta lub cesjonariusza.**

Należy złożyć:

a) zaświadczenie o numerze rachunku bankowego prowadzonego przez bank lub spółdzielczą kasę oszczędnościowo - kredytową, wskazujące numer rachunku bankowego beneficjenta lub cesjonariusza

albo

b) kopię umowy z bankiem lub spółdzielczą kasą oszczędnościowo-kredytową na prowadzenie rachunku bankowego lub rachunku prowadzonego przez spółdzielczą kasę oszczędnościowokredytową, lub jej części, pod warunkiem, że ta część będzie zawierać dane niezbędne do dokonania przelewu środków finansowych. W przypadku, jeśli w umowie będzie wyszczególniony więcej niż jeden numer rachunku, niezbędne będzie złożenie oświadczenia beneficjenta, na który rachunek mają być przekazane środki finansowe,

albo

c) inny dokument z banku lub spółdzielczej kasy oszczędnościowo-kredytowej świadczący o aktualnym numerze rachunku bankowego lub rachunku prowadzonego przez spółdzielczą kasę oszczędnościowo-kredytową, pod warunkiem, że będzie on zawierał dane niezbędne do dokonania przelewu środków finansowych.

Dokument składany jest obowiązkowo:

- wraz z wnioskiem o płatność końcową w przypadku, gdy operacja jest realizowana w jednym etapie,
- wraz z wnioskiem o pierwszą płatność pośrednią w przypadku, gdy operacja jest realizowana w kilku etapach.

W przypadku zmiany numeru rachunku bankowego, beneficjent zobowiązany jest złożyć w KOWR nowe zaświadczenie lub inny dokument potwierdzający numer rachunku, wraz z kolejnym wnioskiem o płatność.

Należy zwrócić uwagę, iż w przypadku wskazania przez beneficjenta rachunku, który został zgłoszony do Ewidencji Producentów ARiMR, niezbędna jest pełna zgodność danych z ww. EP w zakresie numeru rachunku bankowego i nazwy posiadacza rachunku.

### **4. Umowa cesji wierzytelności (jeżeli dotyczy) - oryginał lub kopia poświadczona za zgodność z oryginałem.**

W sytuacji, gdy beneficjent zawarł umowę cesji wierzytelności, na podstawie której przenosi swoją wierzytelność na osobę trzecią, powinien dołączyć taką umowę do wniosku.

Jednocześnie, gdy taka umowa została zawarta między Beneficjentem, a cesjonariuszem, wówczas Beneficjent zobowiązany jest w zaświadczeniu z banku lub spółdzielczej kasy oszczędnościowokredytowej wskazać dane i numer rachunku cesjonariusza.

#### **5. Uzasadnienie zmian dokonanych w poszczególnych pozycjach Zestawienia rzeczowofinansowego z realizacji operacji / etapu operacji (jeżeli dotyczy) – oryginał.**

Dokument ten należy dołączyć zawsze w przypadku wzrostu wartości poszczególnych pozycji zestawienia rzeczowo–finansowego z realizacji operacji w stosunku do wartości zapisanych w Planie finansowym operacji wraz z zestawieniem rzeczowo – finansowym, zawartym w załączniku nr 1 do umowy o przyznaniu pomocy. Uzasadnienie powinno być poparte stosowną dokumentacją.

Uzasadnienie nie jest wymagane w przypadku, gdy wartości poszczególnych pozycji Zestawienia rzeczowo–finansowego z realizacji operacji / etapu operacji są:

- $-$  równe wartościom zapisanym w Planie finansowym operacji wraz z zestawieniem rzeczowo finansowym, zawartym w załączniku nr 1 do umowy o przyznaniu pomocy ,
- niższe niż wartości zapisane w Planie finansowym operacji wraz z zestawieniem rzeczowo finansowym, zawartym w załączniku nr 1 do umowy o przyznaniu pomocy bez względu na to, o ile są niższe.

### **6. Pełnomocnictwo – w przypadku, gdy zostało udzielone innej osobie niż podczas składania wniosku o przyznanie pomocy lub gdy zmienił się zakres poprzednio udzielonego pełnomocnictwa – oryginał lub kopia poświadczona za zgodność z oryginałem.**

Należy dołączyć do wniosku w sytuacji, gdy w sprawach związanych z rozliczeniem operacji w imieniu beneficjenta będzie występował pełnomocnik. Pełnomocnictwo musi być sporządzone w formie pisemnej oraz określać w swojej treści w sposób niebudzący wątpliwości rodzaj czynności, do których pełnomocnik jest umocowany.

Kopię pełnomocnictwa dołącza się w formie kopii poświadczonej za zgodność z oryginałem przez notariusza albo przez występującego w sprawie pełnomocnika strony będącego radcą prawnym albo adwokatem.

Dane dotyczące pełnomocnika zawarte w polu II.13 wniosku powinny być zgodne z załączonym do wniosku pełnomocnictwem.

### **7. Oświadczenie o prowadzeniu oddzielnego systemu rachunkowości albo o korzystaniu z odpowiedniego kodu rachunkowego - na formularzu udostępnionym przez Krajowy Ośrodek Wsparcia Rolnictwa - (Załącznik nr 1).**

Zgodnie z obowiązkiem wynikającym z art. 66 ust. 1 lit. c pkt i rozporządzenia nr 1305/2013 oraz zgodnie ze zobowiązaniami określonymi w umowie o przyznaniu pomocy beneficjent zobowiązany jest do wyodrębnienia w ramach prowadzonych ksiąg rachunkowych odrębnej ewidencji (kont syntetycznych lub analitycznych) albo zastosowania odpowiedniego kodu księgowego. Przepis ten nie oznacza konieczności prowadzenia odrębnych ksiąg. Beneficjent zgodnie z wykazem kont księgowych zgodnych ze swoim planem kont księgowych powinien wykazać numery kont wraz z ich nazwami, na których dokonano księgowania wszystkich transakcji związanych z operacją.

Beneficjent zobowiązany jest do udokumentowania spełnienia powyższego warunku poprzez załączenie do powyższego oświadczenia:

- wydruków z kont księgowych (syntetycznych i analitycznych), na których dokonano zapisów (księgowania) odnośnie przepływów finansowych związanych z operacją (w tym zaliczek)
- wyciągu z polityki rachunkowości firmy dokumentującego wprowadzenie odrębnego systemu rachunkowości albo korzystania z odpowiedniego kodu rachunkowego dla księgowania transakcji związanych z operacją,
- wyciągu z zakładowego planu kont dokumentującego prowadzenie odrębnej ewidencji operacji.

Oświadczenie wraz z załącznikami musi być podpisane przez beneficjenta.

Natomiast wyodrębniony kod księgowy oznacza odpowiedni symbol, numer, wyróżnik stosowany przy rejestracji, ewidencji lub oznaczeniu dokumentu, który umożliwia sporządzanie zestawienia lub rejestru dowodów księgowych w określonym przedziale czasowym ujmujących wszystkie operacje związane z projektem oraz obejmujących przynajmniej następujący zakres danych:

- nr dokumentu źródłowego,
- nr ewidencyjny lub księgowy dokumentu,
- datę wystawienia dokumentu,
- kwotę brutto,
- kwote netto dokumentu,
- kwotę kwalifikowalną dotyczącą projektu.

Kod księgowy może przyjmować dwie postacie, tj.: kod księgowy funkcjonujący w ramach prowadzonego systemu księgowego lub kod księgowy funkcjonujący poza systemem księgowym. Kodem księgowym mogą być np. litery, cyfry, ikony, itp.

Gdy beneficjent składa w ramach rozliczenia operacji tylko WYKAZ FAKTUR LUB DOKUMENTÓW O RÓWNOWAŻNEJ WARTOŚCI DOWODOWEJ DOKUMENTUJĄCYCH PONIESIENIE KOSZTÓW KWALIFIKOWALNYCH (tabela w sekcji V wniosku o płatność), wówczas w pierwszym wierszu w tabeli niniejszego Oświadczenia należy wpisać "*Sporządzono Wykaz faktur lub dokumentów o równoważnej wartości dowodowej".*

### **8. Kopie umów z wykonawcami zawierające specyfikację będącą podstawą wystawienia każdej z przedstawionych faktur lub dokumentów o równoważnej wartości dowodowej poświadczone za zgodność z oryginałem.**

Należy przedłożyć umowy z dostawcami lub wykonawcami zawierające specyfikację będącą podstawą wystawienia każdej z przedstawionych faktur lub innych dokumentów o równoważnej wartości dowodowej, jeżeli nazwa towaru lub usługi w przedstawionej fakturze lub dokumencie o równoważnej wartości dowodowej odnosi się do umów zawartych przez beneficjenta, w tym umowy najmu powierzchni reklamowej, umowy najmu środka trwałego.

# **9. Indywidulana interpretacja przepisów prawa podatkowego ( jeżeli dotyczy) - oryginał lub kopia poświadczona za zgodność z oryginałem**

Interpretacja indywidualna wydana przez organ upoważniony (w przypadku gdy beneficjent wykazał w kosztach kwalifikowalnych VAT) - oryginał lub kopia.

W przypadku, gdy beneficjent zamierza zaliczyć VAT do kosztów kwalifikowalnych operacji powinien wystąpić do Dyrektora Krajowej Informacji Skarbowej, w oparciu o przepisy ustawy z dnia 29 sierpnia 1997 r. ordynacja podatkowa (Dz. U. z 2018 r. poz. 800, z późn. zm.) o wydanie interpretacji indywidualnej w sprawie możliwości odzyskania VAT, którą należy złożyć wraz z wnioskiem o płatność.

W związku z tym, że interpretacja indywidualna przepisów prawa podatkowego wydawana jest w terminie 3 miesięcy od dnia otrzymania stosownego wniosku (formularz ORD-IN), powinien być złożony w organie upoważnionym do jego wydania z odpowiednim wyprzedzeniem.

### **10. Sprawozdanie z realizacji operacji – na formularzu udostępnionym przez Krajowy Ośrodek Wsparcia Rolnictwa - (Załącznik nr 2).**

Sprawozdanie z realizacji operacji należy wypełnić zgodnie ze wzorem i przedłożyć wraz z wnioskiem o płatność końcową. W ramach składanych wniosków o płatność pośrednią nie należy składać Sprawozdania z realizacji operacji.

W sprawozdaniu w odpowiednich polach należy wpisać:

- 1) okres za jaki składane jest sprawozdanie: w układzie dzień miesiąc rok,
- 2) nazwę beneficjenta (zgodnie z zawartą umową o przyznaniu pomocy),
- 3) nazwę operacji (zgodnie z zawartą umową o przyznaniu pomocy),
- 4) miejsce realizacji operacji (zgodnie z zawartą umową o przyznaniu pomocy),
- 5) przedstawić opis realizowanych zadań w ramach operacji,
- 6) wymienić produkty, których dotyczyła operacja, np. których dotyczyła reklama, promocja,
- 7) wymienić systemy jakości, których dotyczy wniosek o przyznanie pomocy, tj. w ramach których członkowie lub spółdzielnia wytwarzają produkty rolne lub środki spożywcze przeznaczone bezpośrednio lub po przetworzeniu do spożycia przez ludzi i przy odpowiednich systemach przywołać nazwę,
- 8) liczbę kanałów przekazu w podziale na kategorie w sztukach (np. beneficjent trzykrotnie brał udział w targach w kolumnie "Liczba kanałów przekazu w danej kategorii" - należy wskazać liczbę 3),
- 9) liczbę odbiorców docelowych w podziale na kategorie w sztukach.

### **11. Materiały informacyjne i promocyjne lub inne dokumenty potwierdzające zrealizowanie operacji lub jej części.**

Materiały informacyjne i promocyjne, o ile to możliwe, powinny być przekazane w oryginałach. Natomiast w przypadku gdy nie jest możliwe przekazanie oryginalnych materiałów informacyjnych i promocyjnych (np. stoiska, plakaty wielkoformatowe itp.) mogą zostać przekazane ich zdjęcia zapisane na płycie CD.

### **12. Zestawienie umów zawartych oraz planowanych do zawarcia w tym samym roku, co umowy przedstawione do refundacji, które beneficjent podpisał z wykonawcami na taki sam lub zbliżony co do charakteru rodzaju dostaw/usług – na formularzu udostępnionym przez Krajowy Ośrodek Wsparcia Rolnictwa - (Załącznik nr 3).**

W przypadku zamówień udzielonych w trybie zamówień publicznych wraz z wnioskiem o płatność należy dołączyć zestawienie umów zawartych oraz planowanych do zawarcia w tym samym roku co umowy przedstawione do refundacji, które beneficjent podpisał z wykonawcami na taki sam lub zbliżony co do charakteru rodzaj dostaw/usług.

Zestawienie obejmować ma wszystkie umowy, które beneficjent podpisał lub planuje podpisać w danym roku (nie tylko umowy które przedstawione są do refundacji w ramach PROW 2014-2020).

### **13. Dokumentacja z postępowania o udzielenie zamówienia publicznego, o której mowa w umowie o przyznaniu pomocy (jeżeli dotyczy) - kopia.**

Dokumentację należy przedłożyć, jeżeli w sprawie został przeprowadzony wybór wykonawców na podstawie przepisów ustawy Prawo Zamówień Publicznych z dnia 29 stycznia 2004 r. (Dz.U. z 2018

r. poz. 1986, z późn. zm.). Przedłożona dokumentacja powinna być zgodna z przepisami ustawy Prawo Zamówień Publicznych oraz z umową o przyznaniu pomocy.

W przypadku, gdy w wyniku przeprowadzenia oceny postępowania o udzielenie zamówienia publicznego, o której mowa w umowie o przyznaniu pomocy, KOWR stwierdzi, że beneficjent naruszył przepisy ustawy Prawo Zamówień Publicznych, na etapie wniosku o płatność zostanie zastosowana kara administracyjna.

### **14. Dokumenty związane z postępowaniem / postępowaniami przeprowadzonym /przeprowadzonymi w trybie konkurencyjnego wyboru wykonawców zadań ujętych w zestawieniu rzeczowo - finansowym operacji (jeżeli dotyczy)- kopia.**

Dokumentację należy przedłożyć, jeżeli w sprawie został przeprowadzony konkurencyjny wybór wykonawców na podstawie przepisów Rozporządzenia Ministra Rolnictwa i Rozwoju Wsi z dnia 14 lutego 2018 r. w sprawie wyboru wykonawców zadań ujętych w zestawieniu rzeczowo-finansowym operacji oraz warunków dokonywania zmniejszeń kwot pomocy oraz pomocy technicznej. Konkurencyjny tryb wyboru wykonawców obowiązuje dla zamówienia o równowartości co najmniej 30 000,00 EUR.

Beneficjent jest zobowiązany do załączenia dokumentacji z postępowania ofertowego wraz z załącznikami. powyższym Rozporządzeniu oraz zgodnie z umową o przyznaniu pomocy.

W przypadku naruszenia zasad konkurencyjnego trybu wyboru wykonawców kwotę pomocy do wypłaty ustala się z uwzględnieniem kary administracyjnej, nałożonej zgodnie z zasadami określonymi w wyżej wymienionym Rozporządzeniu.

### **15. Inne załączniki.**

W przypadku, gdy zaistnieje konieczność złożenia innych dokumentów niż wymienione jako załączniki do wniosku, potwierdzające wykonanie zakresu rzeczowego lub spełnienia innych warunków umownych, należy wymienić ich nazwy w tej części.

**VIII. OŚWIADCZENIA I ZOBOWIĄZANIA BENEFICJENTA** [SEKCJA OBOWIĄZKOWA]

# **IX. INFORMACJE DOTYCZĄCE PRZETWARZANIA DANYCH OSOBOWYCH OSÓB FIZYCZNYCH**

**X. ZGODA NA PRZETWARZANIE DANYCH OSOBOWYCH** (dotyczy osób fizycznych)

**XI. ZGODA NA PRZETWARZANIE DANYCH OSOBOWYCH OSOBY FIZYCZNEJ**  (dotyczy danych pełnomocnika Beneficjenta)

# **XII. OŚWIADCZENIE O WYPEŁNIENIU OBOWIĄZKU INFORMACYJNEGO WOBEC INNYCH OSÓB**

Po dokładnym zapoznaniu się i potwierdzeniu informacji zawartych w sekcjach VIII – XII należy w miejscu wyznaczonym wpisać miejscowość i datę oraz nazwę beneficjenta (przystawić pieczęć) oraz złożyć podpis (beneficjenta lub pełnomocnika beneficjenta).

# **XIII. PODPISANIE WNIOSKU**